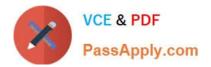

# 1Z0-1024<sup>Q&As</sup>

Oracle Cost Management Cloud 2018 Implementation Essentials

### Pass Oracle 1Z0-1024 Exam with 100% Guarantee

Free Download Real Questions & Answers **PDF** and **VCE** file from:

https://www.passapply.com/1z0-1024.html

100% Passing Guarantee 100% Money Back Assurance

Following Questions and Answers are all new published by Oracle Official Exam Center

Instant Download After Purchase

100% Money Back Guarantee

- 😳 365 Days Free Update
- 800,000+ Satisfied Customers

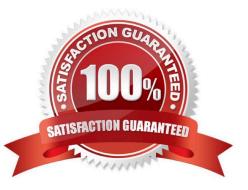

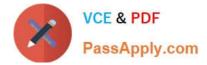

#### **QUESTION 1**

Your customer wants to run a report to review account balances for both inventory valuation and cost of goods sold.

Which two Oracle Transactional Business Intelligence reports would you run so the customer can review these balances? (Choose two.)

- A. Costing Balances Report
- B. COGS Account Balances Report
- C. Revenue and COGS Matching Report
- D. Inventory Valuation Report
- E. Inventory Account Balances Report

Correct Answer: CE

#### **QUESTION 2**

Your client wants to set up some of their items as expense items and then enable them to be accrued at period end for one of their business limits.

Which two configurations will support this request? (Choose two.)

A. Product Information Item > Search and select the expense item > Specifications > Manufacturing > Verify that Inventory Asset Value is set to "Yes".

B. Configure Procurement Business Function > Select the business unit > Set Select Receipt Close Point to Accrue at At Receipt.

C. Configure Procurement Business Function > Select the business unit > Set Select Receipt Close Point to Accrue at Period End.

D. Product Information Item > Search and select item > Specifications > Manufacturing > Verify that Inventory Asset Value is set to "No".

E. Manage Common Options for Payables and Procurement > Select the business unit > Expense Accruals > Set Accrue Expense Items to Period End.

F. Manage Common Options for Payables and Procurement > Select the business unit > Expense Accruals > Set Accrue Expense Items to At Receipt

Correct Answer: CF

#### **QUESTION 3**

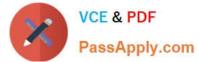

You need to simulate and estimate landed cost charges associated with purchase order receipts of material.

What must you create to make this possible?

- A. Routes
- B. Cost Scenario
- C. Trade Operation
- D. Charge Name
- E. Orders
- Correct Answer: C

#### **QUESTION 4**

Select the two valid relationships between subledger components. (Choose two.)

- A. Journal entry rule sets hold journal rules and accounting rules.
- B. Journal entry rules are used to hold accounting rules.
- C. The accounting method groups journal entry rule sets by Event Class and Event Type.
- D. The accounting method holds the accounting rules by vent Class and Event Type.
- E. The journal lines hold the journal entry rule sets.

Correct Answer: AC

#### **QUESTION 5**

Identify two criteria to select a specific work definition in an inventory organization when defining a cost estimation in a Cost Planning scenario. (Choose two.)

- A. Work definitions with the highest costing priority
- B. Work definitions with the lowest production priority
- C. Work definitions with specific unit numbers
- D. Work definitions without alternates
- E. Work definitions with the highest production priority

Correct Answer: BC

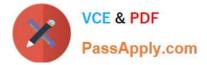

#### **QUESTION 6**

After all relevant transactions are In Receipt Accounting, which two tasks must be completed for these transactions to be transferred to the General Ledger? (Choose two.)

- A. Create distributions.
- B. Assign accruals to purchase order transactions.
- C. Transfer transactions from payables.
- D. Transfer to Subledger Accounting.
- E. Transfer transactions from receiving.

Correct Answer: AD

#### **QUESTION 7**

Your customer has asked you to create a report so they can view their receipt accounting distributions along with their receipt accounting transactions.

Which subject area would you select to create this report?

- A. Receipt Accounting- Receipt Accounting Distributions Real Time
- B. Receipt Accounting-- Receipt Accounting Transactions Real Time
- C. Costing ?eceipt Accounting Real Time
- D. Financials-Subledger Accounting-Detail Transactions
- E. Costing-Cost Accounting Real Time

Correct Answer: D

#### **QUESTION 8**

Identify three Landed Cost Management tasks. (Choose three.)

- A. Create Accounting
- B. Capture Charges
- C. Perform Allocations
- D. View Rolled Up Costs
- E. Manage Cost Scenarios
- F. Review Journal Entries

Correct Answer: ABC

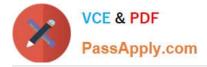

#### **QUESTION 9**

Which predefined report should you use from Oracle Business Intelligence Publisher to manage the balance of accrued supplier liabilities for a business unit?

- A. Receipt Accounting Real Time Report
- B. Accrual Supplier Liability Report
- C. Accrual Reconciliation Report
- **D. Accrual Clearing Report**
- E. Uninvoiced Receipt Accrual Report

Correct Answer: C

#### **QUESTION 10**

You are explaining the characteristics of a "profit in inventory" cost element to a client.

Which three statements describe true characteristics of this cost element? (Choose three.)

A. It can help you understand true margins and value added by internal business units through the internal supply chain.

B. It is a special type of cost element that helps you keep track of internal markups when inventory is transferred between inventory organizations that are in the same business unit.

C. It is a special type of cost element that helps you keep track of internal markups when inventory is transferred between inventory organizations that are in different business units.

D. It can help you with consolidated financial reporting.

E. It is only used when you do not need to maintain an arm\\'s length relationship.

Correct Answer: ABD

#### **QUESTION 11**

You have finished creating your subledger journal entry rule sets and see that they are still in the incomplete status.

Which two steps will ensure that the journal entries are generated? (Choose two.)

- A. Add the subledger journal entry rule sets to the Manage Journal Entry Rule Set task.
- B. Add the subledger journal entry rule sets to the Manage Accounting Methods task.
- C. Run the "Activate Subledger Journal Entry Rule Set Assignments" process.

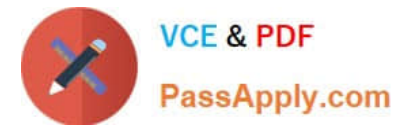

- D. Run the "Activate Accounting Methods" process.
- E. Validate the subledger journal entry rule sets using Validate Journal Entry Rule Set.

Correct Answer: CE

#### **QUESTION 12**

Identify four features provided by the Review Work Order Costs UI when displaying work order costs. (Choose four.)

- A. Scrap Costs
- B. Input Costs
- C. Output Costs
- D. Variable Costs
- E. Standard Cost variances
- F. Incremental Costs

Correct Answer: ABCE

1Z0-1024 PDF Dumps

1Z0-1024 Exam Questions

1Z0-1024 Braindumps

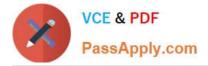

To Read the Whole Q&As, please purchase the Complete Version from Our website.

## Try our product !

100% Guaranteed Success
100% Money Back Guarantee
365 Days Free Update
Instant Download After Purchase
24x7 Customer Support
Average 99.9% Success Rate
More than 800,000 Satisfied Customers Worldwide
Multi-Platform capabilities - Windows, Mac, Android, iPhone, iPod, iPad, Kindle

We provide exam PDF and VCE of Cisco, Microsoft, IBM, CompTIA, Oracle and other IT Certifications. You can view Vendor list of All Certification Exams offered:

#### https://www.passapply.com/allproducts

### **Need Help**

Please provide as much detail as possible so we can best assist you. To update a previously submitted ticket:

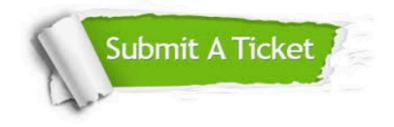

#### **One Year Free Update**

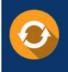

Free update is available within One Year after your purchase. After One Year, you will get 50% discounts for updating. And we are proud to boast a 24/7 efficient Customer Support system via Email.

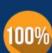

Money Back Guarantee

To ensure that you are spending on quality products, we provide 100% money back guarantee for 30 days from the date of purchase.

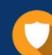

#### Security & Privacy

We respect customer privacy. We use McAfee's security service to provide you with utmost security for your personal information & peace of mind.

Any charges made through this site will appear as Global Simulators Limited. All trademarks are the property of their respective owners. Copyright © passapply, All Rights Reserved.